# AOOVIC 公交机场巴士鞍山线的时间表和线路图

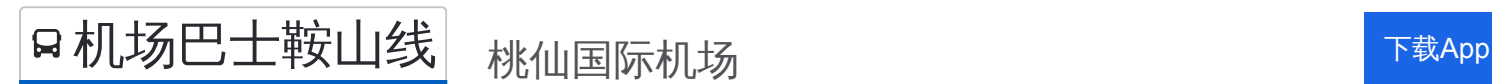

公交机场巴士鞍山((桃仙国际机场))共有2条行车路线。工作日的服务时间为: (1) 桃仙国际机场: 08:00 - 09:00(2) 鞍山城市候机楼: 08:00 - 09:00 使用Moovit找到公交机场巴士鞍山线离你最近的站点,以及公交机场巴士鞍山线下班车的到站时间。

# 方向**:** 桃仙国际机场

2 站 [查看时间表](https://moovitapp.com/shenyang___%E6%B2%88%E9%98%B3-5398/lines/%E6%9C%BA%E5%9C%BA%E5%B7%B4%E5%A3%AB%E9%9E%8D%E5%B1%B1%E7%BA%BF/699933/2972867/zh-cn?ref=2&poiType=line&customerId=4908&af_sub8=%2Findex%2Fzh-cn%2Fline-pdf-Shenyang___%25E6%25B2%2588%25E9%2598%25B3-5398-1128220-699933&utm_source=line_pdf&utm_medium=organic&utm_term=%E6%A1%83%E4%BB%99%E5%9B%BD%E9%99%85%E6%9C%BA%E5%9C%BA)

鞍山城市候机楼

桃仙机场

#### 公交机场巴士鞍山线的时间表

往桃仙国际机场方向的时间表

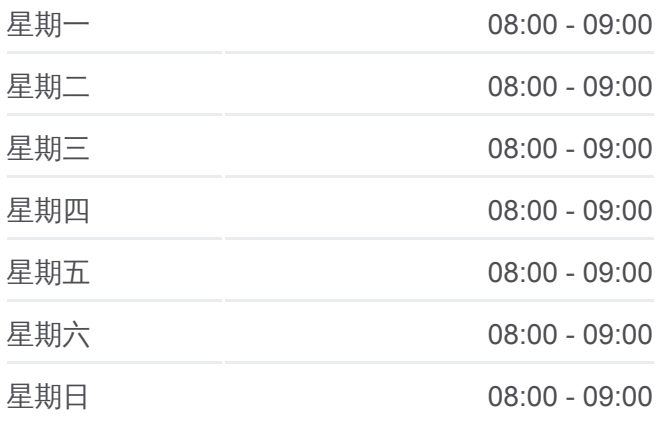

公交机场巴士鞍山线的信息 方向**:** 桃仙国际机场 站点数量**:** 2 行车时间**:** 66 分 途经站点**:**

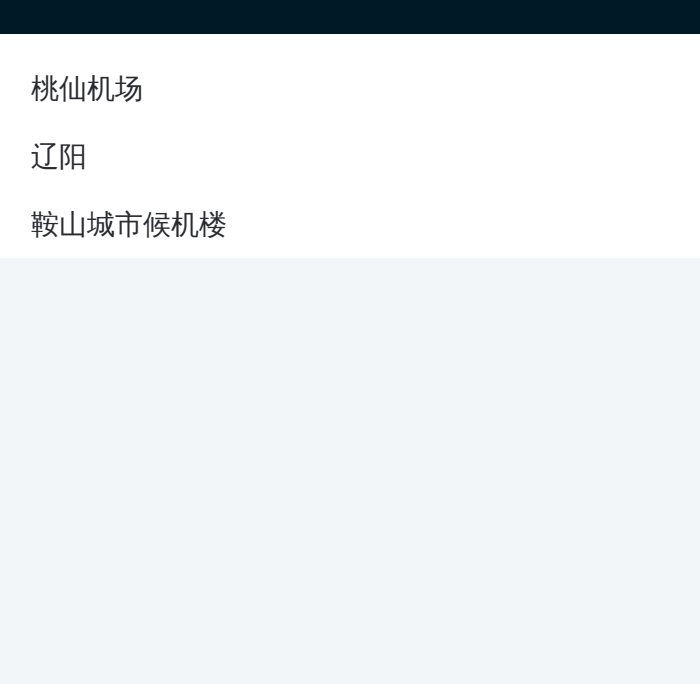

### 方向**:** 鞍山城市候机楼 3 站 [查看时间表](https://moovitapp.com/shenyang___%E6%B2%88%E9%98%B3-5398/lines/%E6%9C%BA%E5%9C%BA%E5%B7%B4%E5%A3%AB%E9%9E%8D%E5%B1%B1%E7%BA%BF/699933/2972866/zh-cn?ref=2&poiType=line&customerId=4908&af_sub8=%2Findex%2Fzh-cn%2Fline-pdf-Shenyang___%25E6%25B2%2588%25E9%2598%25B3-5398-1128220-699933&utm_source=line_pdf&utm_medium=organic&utm_term=%E6%A1%83%E4%BB%99%E5%9B%BD%E9%99%85%E6%9C%BA%E5%9C%BA)

桃仙机场

辽阳

鞍山城市候机楼

# 公交机场巴士鞍山线的时间表

往鞍山城市候机楼方向的时间表

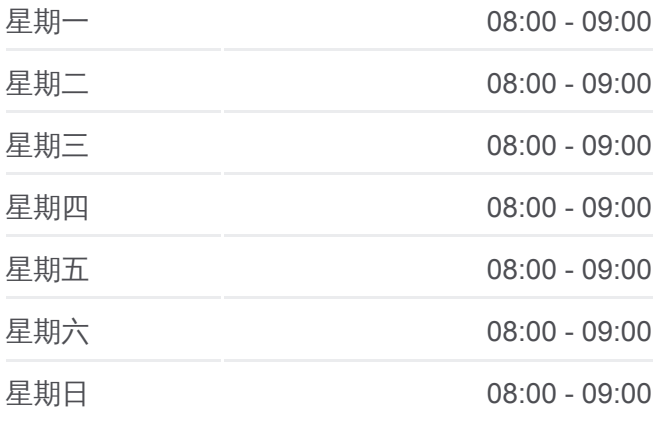

# 公交机场巴士鞍山线的信息

方向**:** 鞍山城市候机楼 站点数量**:** 3 行车时间**:** 67 分 途经站点**:**

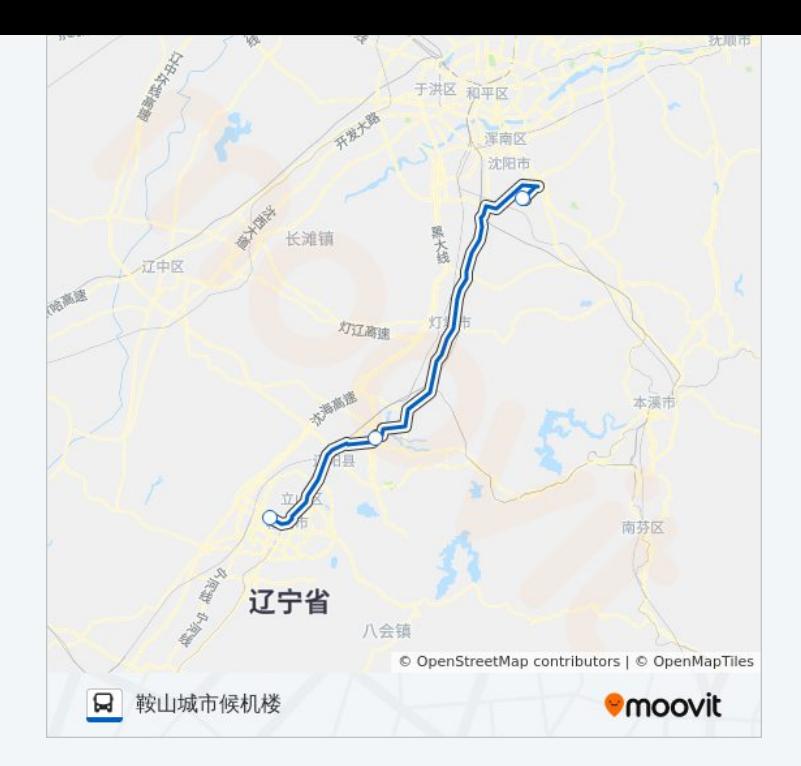

你可以在moovitapp.com下载公交机场巴士鞍山线的PDF时间表和线路图。使 用Moovit[应用程式](https://moovitapp.com/shenyang___%E6%B2%88%E9%98%B3-5398/lines/%E6%9C%BA%E5%9C%BA%E5%B7%B4%E5%A3%AB%E9%9E%8D%E5%B1%B1%E7%BA%BF/699933/2972867/zh-cn?ref=2&poiType=line&customerId=4908&af_sub8=%2Findex%2Fzh-cn%2Fline-pdf-Shenyang___%25E6%25B2%2588%25E9%2598%25B3-5398-1128220-699933&utm_source=line_pdf&utm_medium=organic&utm_term=%E6%A1%83%E4%BB%99%E5%9B%BD%E9%99%85%E6%9C%BA%E5%9C%BA)查询沈阳的实时公交、列车时刻表以及公共交通出行指 南。

关于[Moovit](https://editor.moovitapp.com/web/community?campaign=line_pdf&utm_source=line_pdf&utm_medium=organic&utm_term=%E6%A1%83%E4%BB%99%E5%9B%BD%E9%99%85%E6%9C%BA%E5%9C%BA&lang=en) · MaaS[解决方案](https://moovit.com/maas-solutions/?utm_source=line_pdf&utm_medium=organic&utm_term=%E6%A1%83%E4%BB%99%E5%9B%BD%E9%99%85%E6%9C%BA%E5%9C%BA) · [城市列表](https://moovitapp.com/index/zh-cn/%E5%85%AC%E5%85%B1%E4%BA%A4%E9%80%9A-countries?utm_source=line_pdf&utm_medium=organic&utm_term=%E6%A1%83%E4%BB%99%E5%9B%BD%E9%99%85%E6%9C%BA%E5%9C%BA) · Moovit社区

© 2024 Moovit - 保留所有权利

查看实时到站时间

 $\begin{tabular}{|c|c|c|} \hline \quad \quad & \text{Use} \\ \hline \quad \quad & \text{Web App} \\ \hline \end{tabular} \hspace{1em} \begin{tabular}{|c|c|c|} \hline $\bullet$ & App Store \\ \hline \quad & \text{Right} \\ \hline \end{tabular}$  $\bigtriangledown$   $\bigtriangledown$   $\bigtriangledown$   $\bigtriangledown$   $\bigtriangleup$   $\bigtriangleup$